#### CS1100 – Introduction to Programming

Instructor:

Shweta Agrawal (shweta.a@cse.iitm.ac.in) Lecture 29

#### How to store multiple related items?

Suppose you want to store information for 10 students. For each student you need to store, Roll Number, Name, Age, Program (BTech / DD / MTech)

• A possible way is to define 4 arrays – each of the appropriate type.

#### How to store multiple related items?

- A possible way is to define 4 arrays each of the appropriate type.
- Arrays allow us to store multiple items but all of them need to be of the same type.

- A possible way is to define 4 arrays each of the appropriate type.
- Arrays allow us to store multiple items but all of them need to be of the same type.
- Instead it would be good to have a way to store a collection of different types of data – related to one particular object (in this case student).

- A possible way is to define 4 arrays each of the appropriate type.
- Arrays allow us to store multiple items but all of them need to be of the same type.
- Instead it would be good to have a way to store a collection of different types of data – related to one particular object (in this case student).
- Structures in C allow us to do the same.

# What is a structure?

- Structures allow us to store variables of different data types together.
- Useful for logical organization even if all variables are of the same type.

# What is a structure?

- Structures allow us to store variables of different data types together.
- Useful for logical organization even if all variables are of the same type.
	- Consider storing integer co-ordinates of *n* points in 2D.
	- Can be stored using an array of size 2n.
	- But more logical to have x-coordinate separated from y-coordinate.

```
struct [structure tag]
   {
       member definition;
       member definition;
       ...
       member definition;
   };
```

```
struct [structure tag]
   {
       member definition;
       member definition;
       ...
       member definition;
   };
```

```
struct student {
       char rollNumber[6];
       char name[20];
       int age;
       int program;
};
```

```
struct [structure tag]
   {
       member definition;
       member definition;
        ...
       member definition;
   };
                                struct student {
                                       char rollNumber[6];
                                       char name[20];
                                       int age;
                                       int program;
                                };
```
• struct student is a new data-type.

- We can use struct student in the program just like a basic data type like int.
- struct student s; defines a new variable s which is "type" struct student.
- Note the semicolon after the definition of the structure.

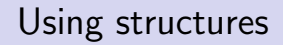

### Using structures

```
#include<stdio.h>
#include<string.h>
struct student {
     char rollNumber[6];
     char name[20];
     int age;
     int program;
};
```
struct student s;

#### Accessing values in a structure :

name.member gives you the value stored in the member. Eg : s.name

#### Using structures

}

```
#include<stdio.h>
#include<string.h>
struct student {
     char rollNumber[6];
     char name[20];
     int age;
     int program;
};
```

```
int main() {
    struct student S1;
    strcpy(S1.rollNumber, "CH17B005");
    strcpy(S1.name, "Mahendar");
    S1.age = 18;
    S1.program = 1;
    printf("Name: %s\n", S1.name);
    printf("Program: %d\n", S1.program)
```
struct student s;

#### Accessing values in a structure :

name.member gives you the value stored in the member. Eg : s.name

### Using structures

}

```
#include<stdio.h>
#include<string.h>
struct student {
     char rollNumber[6];
     char name[20];
     int age;
     int program;
};
```
struct student s;

#### Accessing values in a structure :

name.member gives you the value stored in the member. Eg : s.name

```
int main() {
    struct student S1;
    strcpy(S1.rollNumber, "CH17B005");
    strcpy(S1.name, "Mahendar");
    S1.age = 18;S1.program = 1;
    printf("Name: %s\n", S1.name);
    printf("Program: %d\n", S1.program)
```

```
We can also initialize a structure
by :
struct student S1 =
{^{\{\texttt{''AE18BOO2}^\texttt{''},\texttt{''BAKUL}^\texttt{''},\texttt{18,1}\}};
```
#### Assigning a structure to another

```
#include<stdio.h>
#include<string.h>
struct student {
    char rollNumber[6];
    char name[20];
    int age;
    int program;
};
                               int main()
                               {
                                   struct student S1,S2;
                                   strcpy(S1.rollNumber, "CS15B1");
                                   strcpy(S1.name, "Ameet Deshpande");
                                   S1.age = 18;
                                   S1.program = 1;
                                   S2 = S1;}
```
#### Assigning a structure to another

```
#include<stdio.h>
#include<string.h>
struct student {
    char rollNumber[6];
    char name[20];
    int age;
    int program;
};
                               int main()
                               {
                                   struct student S1,S2;
                                   strcpy(S1.rollNumber, "CS15B1");
                                   strcpy(S1.name, "Ameet Deshpande");
                                   S1.age = 18;
                                   S1.program = 1;
                                   S2 = S1;
                               }
```
- Assigning one structure to another is supported.
- However checking for equality or not equal of two structures is not supported by the language.  $S1 == S2$  is syntax error.

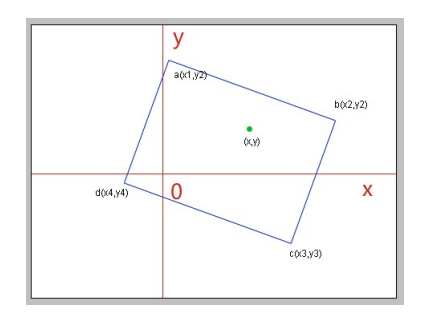

Given a rectangle and a point in 2D, determine if the point is inside the rectangle.

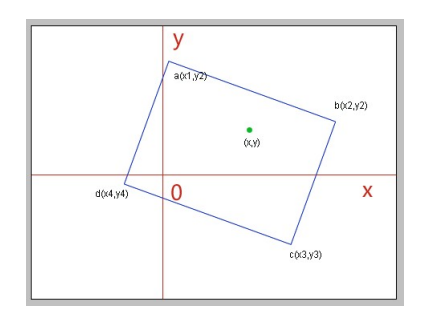

• Simplifying assumption : Assume rectangle is axis-parallel.

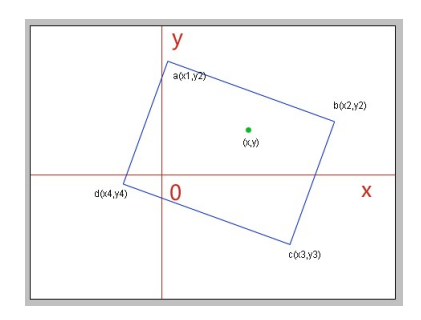

- Simplifying assumption : Assume rectangle is axis-parallel.
- How do we represent a point?

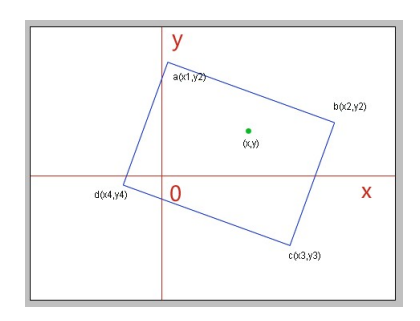

- Simplifying assumption : Assume rectangle is axis-parallel.
- How do we represent a point?
- How do we represent a rectangle?

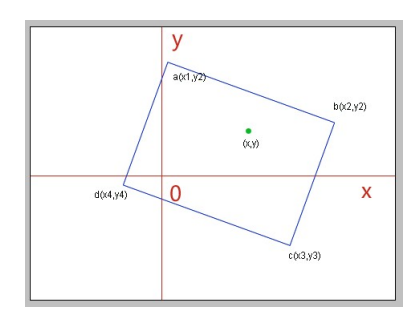

- Simplifying assumption : Assume rectangle is axis-parallel.
- How do we represent a point?
- How do we represent a rectangle?
- Given a rectangle specified by the endpoints of a diagonal, how do we determine if a point lies inside the rectangle?

# Define Appropriate Structures

```
#include<stdio.h>
struct point {
     int xCoord;
     int yCoord;
};
struct rectangle {
     struct point lowerLeft;
```

```
struct point upperRight;
};
```
int IsInside(struct rectangle, struct point);

```
int IsInside(struct rectangle R, struct point P)
{
    // to be filled.
}
```

```
int IsInside(struct rectangle R, struct point P)
{
    // to be filled.
}
            y axis
    (-10, 10)(10, 10)(0, 0)x-axis
                       (10,-10)(-10,-10)
```
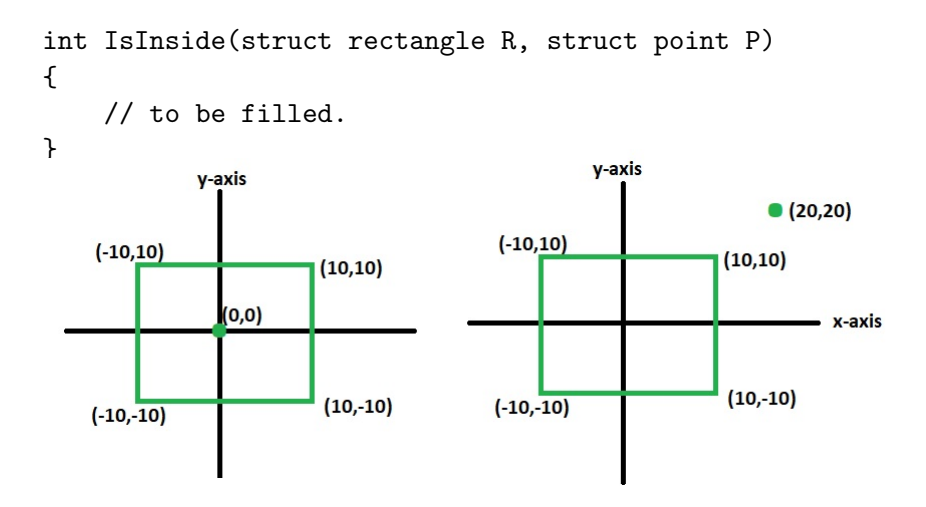

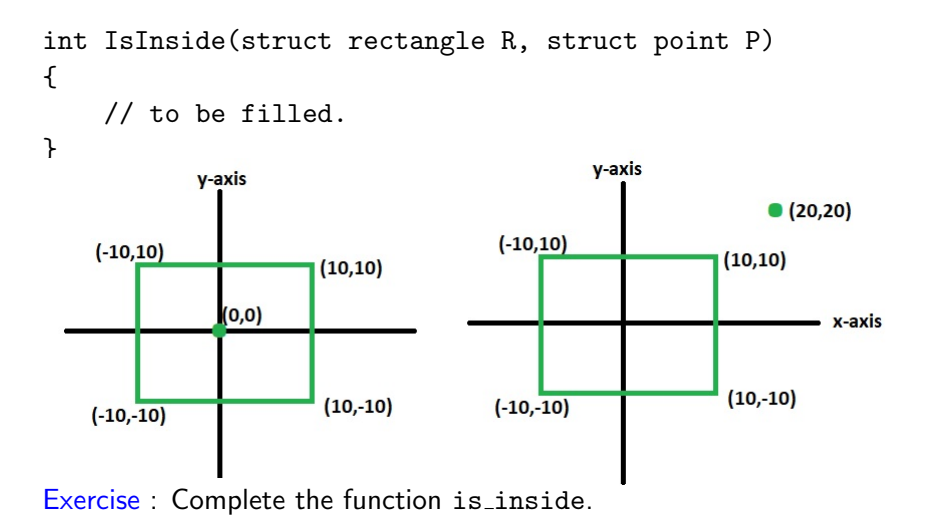

# Main Program : Scan the inputs & Invoke fn.

```
main() {
    struct rectangle R;
    struct point P;
```

```
scanf("%d", &R.lowerLeft.xCoord);
scanf("%d", &R.lowerLeft.yCoord);
scanf("%d", &R.upperRight.xCoord);
scanf("%d", &R.upperRight.yCoord);
scanf("%d", &P.xCoord);
scanf("%d", &P.yCoord);
printf("%d\n", IsInside(R, P));
```
}

#### modularize the code further

- Write a function to get a point.
- Write a function to print a point.

#### modularize the code further

- Write a function to get a point.
- Write a function to print a point.

```
void get_point (struct point pt) {
     scanf("%d", &pt.xCoord);
     scanf("%d", &pt.yCoord);
}
```

```
void print_point (struct point pt) {
     printf("%d\t", pt.xCoord);
     printf("%d\n", pt.yCoord);
}
```

```
int main() {
    struct rectangle R;
    struct point P;
```

```
GetPoint(R.lowerLeft);
GetPoint(R.upperRight);
GetPoint(P);
```

```
printf("%d\n", IsInside(R, P));
return 0;
```
}

```
int main() {
    struct rectangle R;
    struct point P;
    GetPoint(R.lowerLeft);
    GetPoint(R.upperRight);
    GetPoint(P);
    printf("%d\n", IsInside(R, P));
```

```
return 0;
```

```
}
```
• Structures are passed by value.

```
int main() {
    struct rectangle R;
    struct point P;
    GetPoint(R.lowerLeft);
    GetPoint(R.upperRight);
    GetPoint(P);
    printf("%d\n", IsInside(R, P));
    return 0;
}
```
• Structures are passed by value. When the function is invoked - the structure R.lowerLeft is copied to the structure pt.

```
int main() {
    struct rectangle R;
    struct point P;
   GetPoint(R.lowerLeft);
    GetPoint(R.upperRight);
   GetPoint(P);
   printf("%d\n", IsInside(R, P));
   return 0;
```
- }
- Structures are passed by value. When the function is invoked - the structure R.lowerLeft is copied to the structure pt.
- Changes made to contents of the structure are not visible outside the function.

```
int main() {
    struct rectangle R;
    struct point P;
   GetPoint(R.lowerLeft);
    GetPoint(R.upperRight);
   GetPoint(P);
    printf("%d\n", IsInside(R, P));
   return 0;
```
- }
- Structures are passed by value. When the function is invoked - the structure R.lowerLeft is copied to the structure pt.
- Changes made to contents of the structure are not visible outside the function. For that we need to pass by reference.

#### How are structures stored?

- When the structure is defined no memory is allocated.
- Only when it is used to declare a structure variable memory is allocated.
- Contiguous memory allocations are assigned but with some gap filler bytes to fix the memory alignment.

#### How are structures stored?

- When the structure is defined no memory is allocated.
- Only when it is used to declare a structure variable memory is allocated.
- Contiguous memory allocations are assigned but with some gap filler bytes to fix the memory alignment.
- The total size required to store a structure will depend on these alignments.

#### size of a structure

```
#include<stdio.h>
struct student {
   char rollNumber[6];
   char name[20];
   int age;
   int program;
};
int main() {
   printf("size of integer = \lambdald \n size = \lambdald\n",
  sizeof(int),sizeof(struct student));
}
```